- $\bullet$ Introduction to Computer Network
- Network Topologies and Type  $\bullet$
- IP Addressing
- Subnet Mask, Subnetting and CIDR  $\bullet$
- VLSM, Wild Card, Summarization
- Networking Models  $\bullet$
- OSI Model  $\bullet$
- Networking Device, Cabling, Network Simulator Tools  $\bullet$
- ARP and ICMP  $\bullet$
- Packet Flow

#### $\bullet$  $\overline{\mathbf{I}}$ Python Programming

#### $\bullet$  $\mathbf{I}$ Kali Linux

- Introduction to Linux  $\bullet$
- $\bullet$ Setting up Lab
- Exploring Kali
- Sudo Overview
- Navigating the File System  $\bullet$
- Basic Commands
- Creating, Viewing and Editing Text Files
- Managing Users and Group  $\bullet$

- Introduction
- Set up
- Variables and Data Types  $\bullet$
- Numbers  $\bullet$
- String Formatting  $\bullet$
- Booleans and Operators
- Tuples
- Lists  $\bullet$
- $\bullet$ **Dictionaries**
- Sets  $\bullet$
- Conditionals
- $\bullet$ Loops

 $\bullet$ 

#### $\overline{\mathsf{I}}$ Ethical Hacking

- $\bullet$ Routing - Static and Dynamic
- Static Routing Next HOP IP & Exit Interface  $\bullet$
- Dynamic Routing RIP, EIGRP, & OSPF  $\bullet$
- Remote Service Configuration
- DHCP Configuration
- ACLs  $\bullet$
- Switching
- L2 Protocols CDP, VLAN, STP, DTP, VTP
- Ether Channel  $\bullet$
- Port Security
- File Prvileges / Permissions
- Linux Networking
- Process Management
- Sevices and Demons
- Log Analysis
- Archiving Files
- Debain Package Management  $\bullet$
- Road Ahead Towards Penetration Testing
- Reading and Writing Files
- User Input  $\bullet$
- Exception and Error Handling  $\bullet$
- Comprehensions  $\bullet$
- Function and Code Reuse  $\bullet$
- Lambdas
- The Python Package Manner  $\bullet$
- Python Virtual Environment  $\bullet$
- Introduction to Sys
- Introduction to Requests  $\bullet$
- Introduction to Pwntools
- Projects  $\bullet$
- Denial of Service  $\bullet$
- Session Hijacking  $\bullet$
- IDS, IPS, and Firewalls  $\bullet$
- Hacking Web Servers
- Hacking Web Applications  $\bullet$
- SQL Injection  $\bullet$
- Hacking Wireless Network
- Hacking Mobile Platforms  $\bullet$
- Introduction to IOT
- 
- 
- 
- 
- Malware and Threats  $\bullet$
- Sniffing

 $\bullet$ 

#### $\overline{\mathbf{I}}$ Network Penetration Testing

#### $\bullet$  $\mathbf{I}$ Privilege Escalation Windows - Linux

#### $\bullet$  $\mathbf{I}$ Privilege Escalation (windows Based)

 $\dots$  www.cyberyaan.in  $\bullet$  training@cyberyaan.in +91 9560663331 | 7428748576 | 7428748577

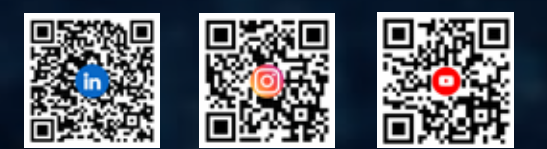

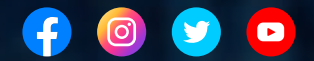

#### $\bullet$  $\parallel$ Active Directory

- $\bullet$ Introduction to Active Directory
- Active Directory Enumeration Principles
- External Reconnaissance
- Internal Enumerating and Footprinting
- Runas
- Registry  $\bullet$
- Executables Files  $\bullet$
- Startup Applications  $\bullet$
- DLL Hijacking  $\bullet$
- Service Permissions (paths)
- CVE 2019 1388
- Challenge
- Lateral Movement
- Enumerating and Exploiting Trusts  $\bullet$
- Password Spraying  $\bullet$
- LLMNR / NBT-NS Poisioning

# **CYBERYAAN**

### **CYTC SECURITY PRIVATE LIMITED**

- Social Engineering  $\bullet$
- Introduction to Cloud Computing
- Cryptography and Steganography
- Networking Refresher
- Linux Refresher  $\bullet$
- Introduction to Information Security  $\bullet$
- Introduction to Ethical Hacking
- Foot printing / Information Gathering  $\bullet$
- Scanning  $\bullet$
- Enumeration
- Vulnerbaility Analysis
- System Hacking

- Introduction to Kali Linux
- Command Line Fun
- Bash Scripting
- Passive Footprinting
- Active Footprinting  $\bullet$
- Advanced Scanning
- Initial access CTFs
- Introduction to Linux Privilege Escalation
- Introduction to Windows Privilege Escalation
- Root Access CTFs  $\bullet$
- Buffer overflow overview
- Antivirus Evasion
- Active Directory Overview
- Report Generation

- Introduction to Linux Privilege Escalation  $\bullet$
- Lab Overview  $\bullet$
- Initial Enumeration  $\bullet$
- Exploring Automated Tools  $\bullet$
- Kernel Exploits  $\bullet$
- Password and File Permissions
- Sudo  $\bullet$
- SUID
- Capabilities
- Scheduled Tasks  $\bullet$
- NFS Root Squashing
- Docker
- Challenge

- Introduction to window privilege escalation
- Gaining Foothold  $\bullet$
- Initial Enumeration  $\bullet$
- Exploring Automated tools  $\bullet$
- Kernel Exploits  $\bullet$
- Password and Port Forwarding  $\bullet$
- Windows subsystem for linux
- $\bullet$ Impersonation and Potato attacks
- Getsystem

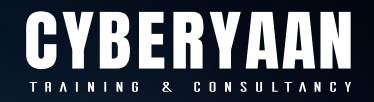

# NETWORK VULNERABILITY

# **TESTING PROGRAM**

WWW.CYBERYAAN.IN

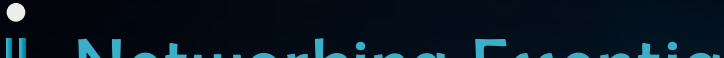

**CYBERYAAN** 

#### Networking Essentials Ш

## near vishal mega mart, tilak nagar new delhi, 110018 1/4 single storey, 3rd floor